**install Photoshop CS5 on Ubuntu - Linux Compatible**

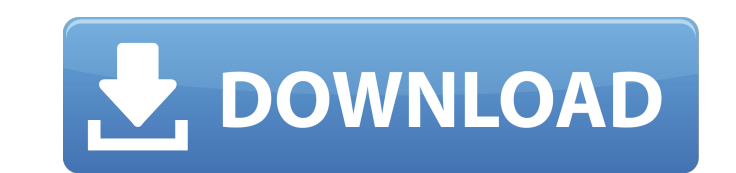

## **How To Download Photoshop For Ubuntu Crack+ Download X64 [Latest] 2022**

Adobe Photoshop This series of tutorials will teach you how to create simple vector illustrations and how to make simple vector illustrations and how to make simple to complex photoshop artwork that can be used for brochur shape very quickly. I have a photographic background and have used Photoshop for years. I hope that this series is as useful for you as it is for me. Progression of Photoshop I'm planning on showing you how to create these and easy way to get your head shape into Photoshop without going through a lot of intermediate steps? Yes, this is that quick and easy way. Step 2 - Background, including faces. I use this technique a lot to set the backgr new Illustrator document or create a new Photoshop file. It does not matter which one you create. Step 4 — Creating a New Layer Use the New Layer button on the Layers palette to create a new layer and place the head shape Step 6 — Reducing Noise While reducing the noise in the background, I find that I generally need to bring down the noise in the head shape and in the eyes. Step 7 — Exploring the Brush You can use any of the brush tools (e mesh using the Polylobe tool found on the Home tab of the toolbar. Step 9 — Creating a Shadow Use the pen tool to create an ellipse shape on the layer. Use the bottom of the face shape as

#### **How To Download Photoshop For Ubuntu Crack**

As an alternative to Photoshop, Photoscape is a photo-editing software, it includes a frame editor and a collage editor to help you create your own photo albums. It is available for Windows and Mac OS. Photoshop is one of a range of advanced editing tools such as layers, masks, and composite editing. Photoshop is also a powerful format converter, which can help you convert almost any image file. It comes with several add-ons, which can prov familiar with the software. Functions Creative styles Add stunning effects to your images. You can use the artistic styles to create soft focus, vintage, grain, vintage, grain, and many more. High contrast You can make a n when they see another version of the same image. Curves Curves helps you to adjust the images brightness and contrast in a professional way. You can use it to adjust the shadows, mid tones, and highlights of the image. Bic a variety of vision defects. Direct Download The Direct Download feature allows you to download the software that you download the software that you downloaded directly from the internet to your system without the need for a collection of images such as photomontage, collage, and vector illustration from scratch. Editing tools Perfect exposure Adjusts the exposure of an image using different settings like spot removal and Radiance. Retouch R

# **How To Download Photoshop For Ubuntu Crack+ Product Key Full**

Q: How to recursively remove all references from my code I'd like to clean up my old vhdl code and I'm looking for a tool which can recursively remove all references to other files. Problem is, I have a large collection of of it and remove it all together. I'm using xilinx VHDL compiler. So far the best approach I found was to: remove the \*.vhd and \*.lib files delete the generated \*.model file remove all references with htasm, but what I don module in my\_sub\_module.vhd, an error is reported: "Cannot write model: Model directory out of date. It will be considered to be the current snapshot. The latest snapshot is stored in a new location '~/snapshots/other\_lib. workspace where the files need to be deleted. htasm -e "cd(myproject.path)/sub\_module; htasm -e 'cleanup'-f uurml.cfg -project=myproject\_vhdl -mode=noshigh" The error about the outdated model files is gone. Now all referen -project=myproject\_vhdl -mode=noshigh" htasm -e "cd(myproject.path)/my\_sub\_module; htasm -e 'cleanup' -f uurml.cfg -project=myproject\_vhdl -mode=noshigh" htasm -e "cd(my

### **What's New In?**

Q: Origin of a rose? What is the origin of the word 'rose'? Is it plant or flower? If it is a plant, then can it be a living plant or there is no way a plant can generate its own oxygen? If it is flower, then I can underst (to ca. 1150). The word is recorded as ros (plural roses) in the Exeter Book, a 12th-century Anglo-Saxon manuscript. The word is also recorded in Middle English, in the form of an adjective rose in Old English. The word ro The word is etymologically related to "a bouquet of roses." It is also related to the verb "to rain roses." It is also very common to describe a blooming flower with the adjective "rosy." Personally, I would use "rose," an whether "rose" is an adjective or noun, it was originally a word referring to the flower itself and its scent. It is first recorded in English in Anglo-Saxon times, (to ca. 1150). The word is recorded as ross in the Exeter If it refers to the flower, then as the earlier Oxford Dictionaries Online says, it is: Origin Middle English rose (adj.), from Old English ros (pl. rosses) 'a rosebush, rose'. The OED also seems to suggest that it is a no

## **System Requirements:**

Operating System: 64-bit Windows 7, Windows 8, Windows 8, Windows 8.1, Windows 10. Processor: Intel Pentium Dual Core E5-2630 / AMD Ryzen 5 1600 / AMD Ryzen 7 1800X. RAM: 4 GB. Graphics: NVIDIA GeForce GTX 1070 / AMD Radeo

<https://www.mil-spec-industries.com/system/files/webform/tutorial-free-download-photoshop.pdf> [https://fuckmate.de/upload/files/2022/07/392hncC9SatarKzNo2ZP\\_01\\_28982ce347c32fff2d326a48e720863c\\_file.pdf](https://fuckmate.de/upload/files/2022/07/392hncC9SatarKzNo2ZP_01_28982ce347c32fff2d326a48e720863c_file.pdf) <http://nineteeneightzero.com/how-do-i-download-and-install-photoshop-cc-2020/> <https://lannews.net/advert/not-able-to-install-photoshop-adobe-support-community/> <https://secondhandbikes.co.uk/advert/adobe-photoshop-free-download-cnet/> <https://antiquesanddecor.org/adobe-creative-suite-5-photoshop-cs6-maximized-version-download/> <http://vitinhlevan.com/?p=26175> <http://slovenija-lepa.si/wp-content/uploads/2022/07/rhygla.pdf> [https://www.ajelmasr.com/wp-content/uploads/2022/07/how\\_to\\_download\\_oil\\_paint\\_filter\\_in\\_photoshop\\_cc.pdf](https://www.ajelmasr.com/wp-content/uploads/2022/07/how_to_download_oil_paint_filter_in_photoshop_cc.pdf) <https://escuelainternacionaldecine.com/blog/index.php?entryid=2145> <https://venbud.com/advert/instantresponsive-bootstrap-template-for-free-download/> [https://formyanmarbymyanmar.com/upload/files/2022/07/eqOHEdme7HBHJnKTJz1S\\_01\\_27bb9021fda9352afa324682b2c06ffe\\_file.pdf](https://formyanmarbymyanmar.com/upload/files/2022/07/eqOHEdme7HBHJnKTJz1S_01_27bb9021fda9352afa324682b2c06ffe_file.pdf) [https://romanibook.com/upload/files/2022/07/1vwm3mARYqaFodjFXe41\\_01\\_28982ce347c32fff2d326a48e720863c\\_file.pdf](https://romanibook.com/upload/files/2022/07/1vwm3mARYqaFodjFXe41_01_28982ce347c32fff2d326a48e720863c_file.pdf) <https://www.makehaven.org/system/files/webform/car-insurance/piebal797.pdf> [https://www.rockportma.gov/sites/g/files/vyhlif1141/f/uploads/parking-shuttle\\_info\\_and\\_hours\\_2018.pdf](https://www.rockportma.gov/sites/g/files/vyhlif1141/f/uploads/parking-shuttle_info_and_hours_2018.pdf) <https://www.eeimi.com/wp-content/uploads/2022/07/1656672722-63ba7311b4f690b.pdf> <http://www.ndvadvisers.com/?p=> <https://austraffic.com.au/system/files/webform/survey-quote/download-adobe-photoshop-70-1-update-free-latest-version.pdf> <https://www.lexgardenclubs.org/archives/4742/photoshop-7-0-crack-download/> <https://scamfie.com/adobe-photoshop-cc-2021-23-1/>